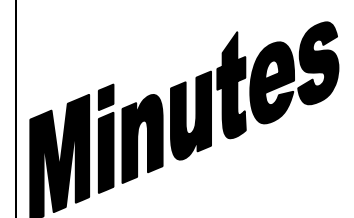

## **NELUG Meeting**

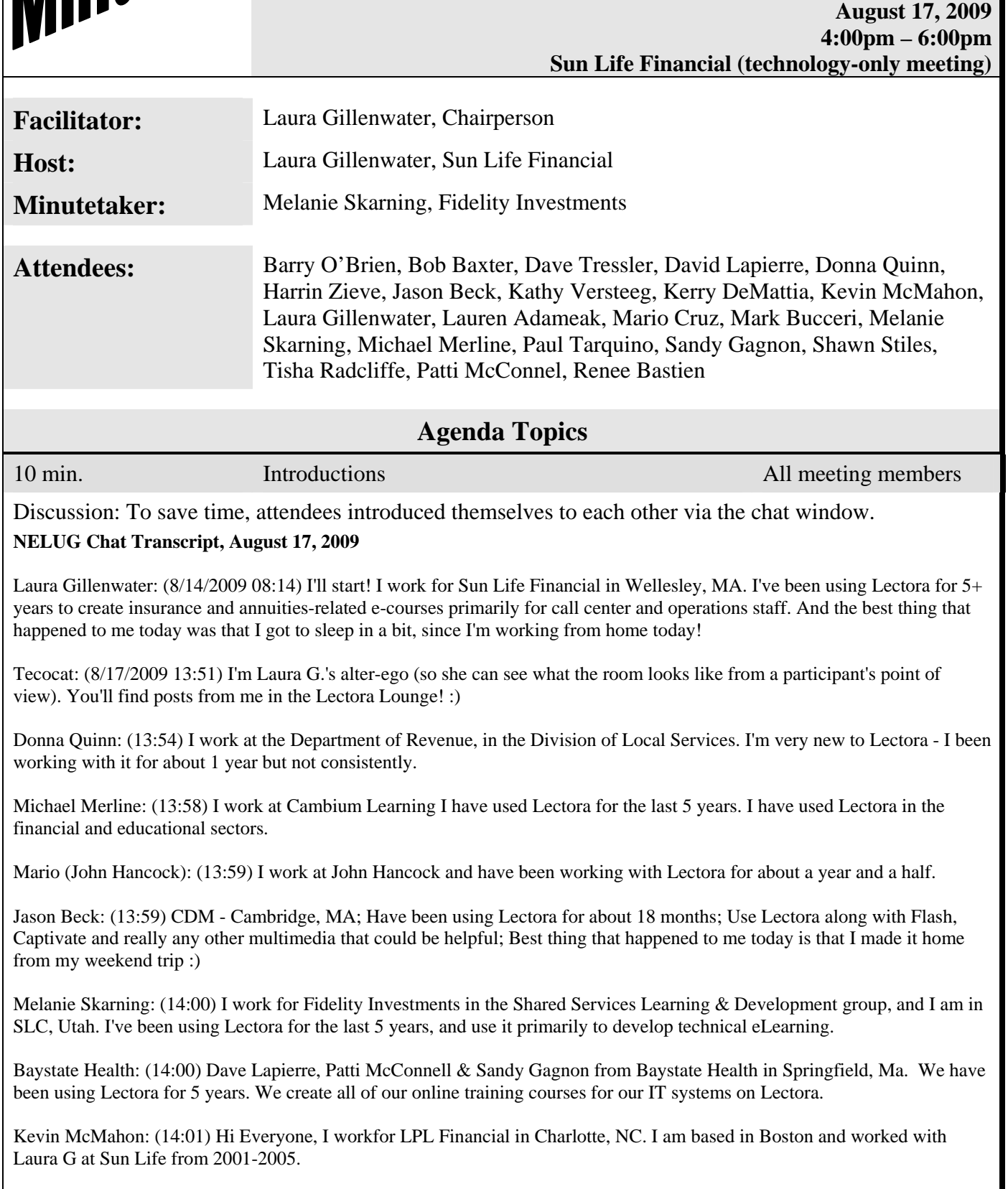

Shawn Stiles: (14:01) Hi All it's Shawn Stiles from Pfizer. I've been a Lectora user from 2001 and a beta tester for the last 5 versions. I use Lectora for application training (along with Captivate and Articualte) as well as business process and procedure training. The best thing that happened to me today is I have taken a new role within Pfizer in our Regulatory department where I'll be doing a lot of training

Renee Bastien: (14:01) Hello. I work for LPL Financial in Charlotte, NC (Based in RI) and have been using Lectora for 3+ years developing elearning modules for the Financial industry.

Kerry DeMattia: (14:01) I work at Suffolk Construction which is a CM company. I have been working with Lectora for about 3 years now. I use Lectora for course development along with Flash, Captivate, etc..... I also use Lectora for internal surveys.

I'm Diane Elkins with Alcorn, Ward, & Partners. I live in D.C. and have been developing in Lectora and training on how to use Lectora for about 5 years.

Kathy V.: (14:02) Hello, Kathy - I work as an independent e-learning professtional. I've used Lectora for 3 years.

Harrin Zieve: (14:03) I work at Fidelity Investments in Merrimack, NH (colleague of Melanie Skarning) and I've been using Lectora for a couple of years to develop elearning. The best thing that happened today was two of my meetings were cancelled so I had some found time.

Paul Tarquinio: (14:03) Hi, this is Paul Tarquinio. I'm an E-learning project manager working for the Commonwealth of Massachusetts Employee Training and Development Group. We use Lectora and Captivate. I've been in this current position for about a year. Before that, I worked for two years at McKesson Corporation supporting e-learning implementation using Lectora and Captivate. And before that, I was a senior performance consultant at HP, with focus on e-learning, including virtual classroom deliveries.

Kevin McMahon: (14:03) I have been working with Lectora for about 7 years. I was one of Bob Saunders orginal clients in New England.

guest 3: (14:05) I work at Saba, been using Lectora for 3+ years, I use Lectora mostly for building templates for customers

Kevin McMahon: (14:05) Hello Dave Tressler

Dave Tressler: (14:06) Hi, everybody! I'm Dave Tressler.\* I work at Sun Life Financial (with Laura Gillenwater!) \* I've been using Lectora off and on for about 3 years\* I use Lectora for e-courses on conceptual content, often incorporating Flash animations, and\* The best thing that happened to me today was having lunch before 3:00!

BobBaxter: (14:06) Hi, I work with Fidelity Investments in Merrimack NH. I've been a Lectora user for just over 1 year. I use Lectora for eLearning development. The best thing that happened was waking up to greet a new day.

Tisha: (14:08) Instructional Designer for online learning. Work for CT Distance Learning Consortium. New to Lectora.

Barry O'Brien: (14:12) I am Barry O'Brien. I helped to start NELUG. I provide media services to corporations and non-profits, primarily in the area streaming video, e-learning, how-to videos, and podcasts.

Laura Gillenwater: www.elearninguncovered.com Laura Gillenwater: Go to Resources and select ''Looks Like Flash, But It Isn't''

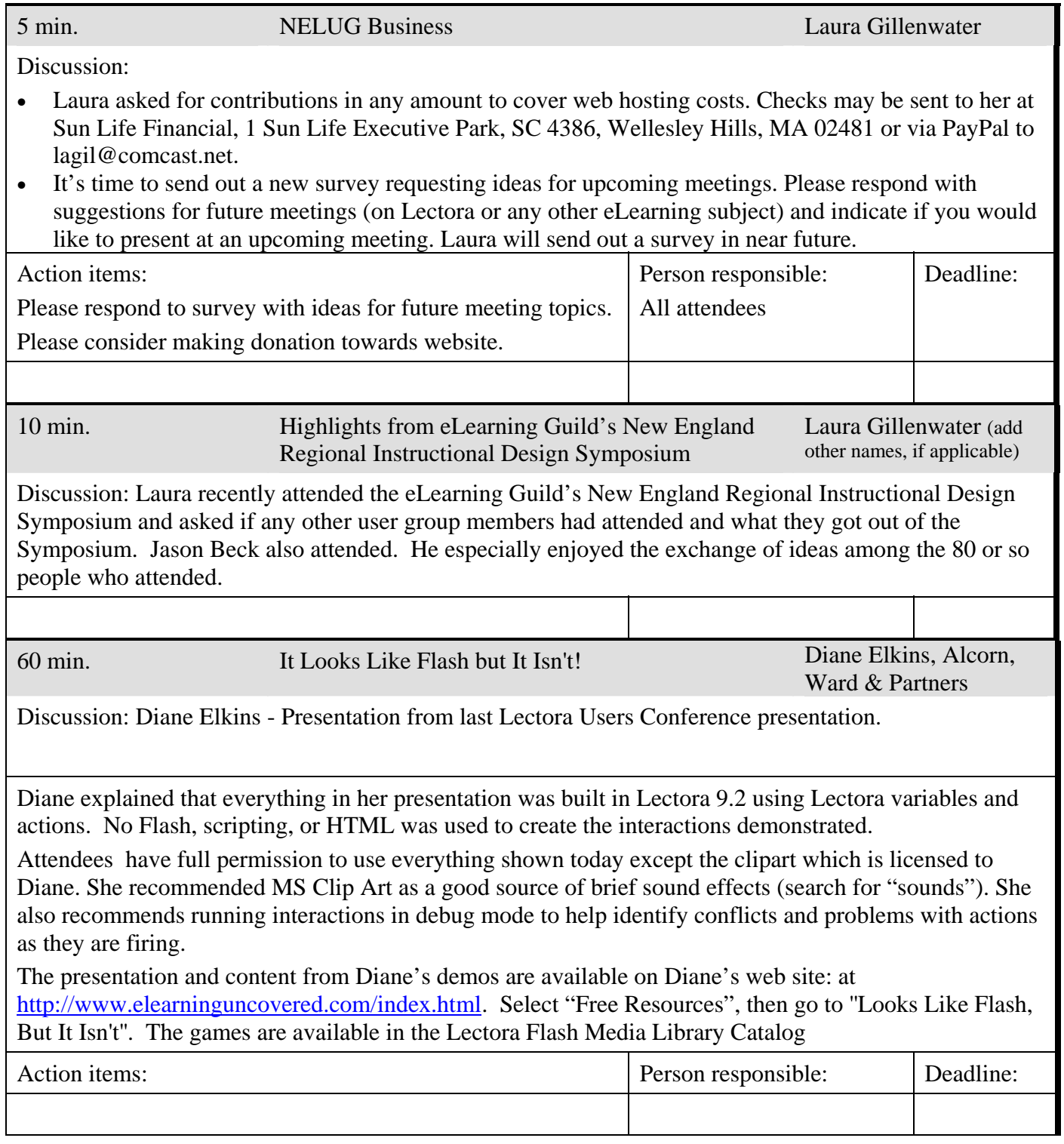

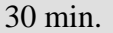

30 min. Lectora Tips and Techniques All meeting members

Various discussions, tips, etc.:

Group discussion – Stability of Lectora 9.2:

Many users who have upgraded to ver. 9.x have encountered issues with newer versions of Lectora beyond 2008. However, not all upgraded users have not experienced any problems, so the issues may be related to system configurations rather than a Lectora internal bug.

Linking Engage interactions into Lectora:

Shawn described the required order of tasks, most significant of which is renaming the images. See Shawn's article in the Lectora Lounge at [http://lectoralounge.trivantis.com/profiles/MShawn63/files/143.](http://lectoralounge.trivantis.com/profiles/MShawn63/files/143)

Use of Lectora TOC as a menu – Laura G:

Instead of taking the learner to the actual page, and not knowing where to come back to, Laura uses a hidden TOC object (along with a background, Cancel button, and instructions text, all save together as a "Menu" group at the Title level) and uses Show/Hide actions attached to a Menu button on the main interface to make the menu group appear or disappear. The Menu group items have to be only thing that is set to Always on Top.

5 min. Meeting Assessment/Ideas for Future Meetings Laura Gillenwater Discussion: Laura to send out survey with request for ideas. **Special notes:**